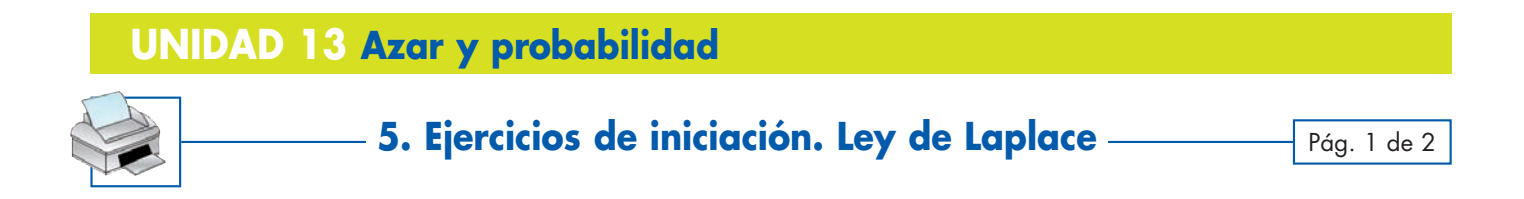

**1** Calcula la probabilidad de cada uno de los siguientes sucesos:

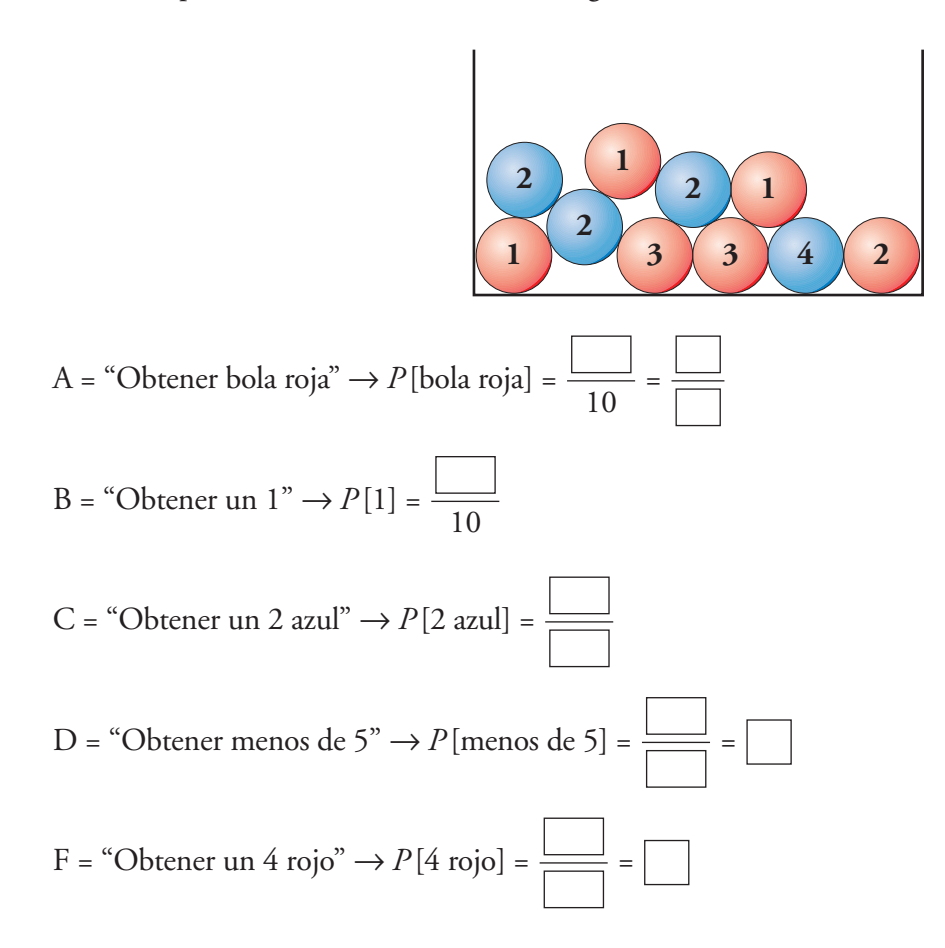

**2** Calcula la probabilidad de "obtener rojo" al hacer girar cada una de estas ruletas:

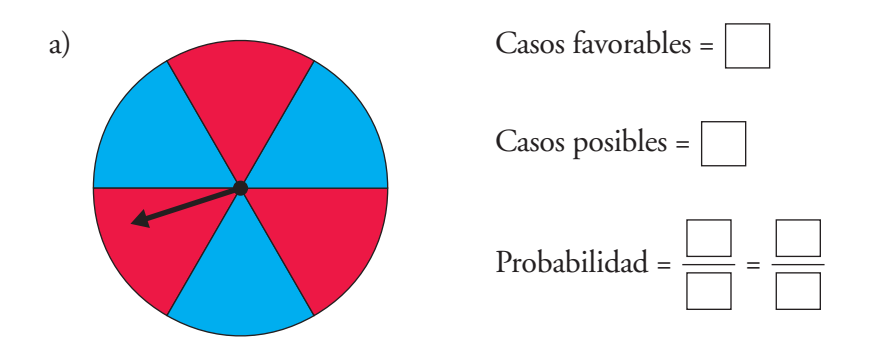

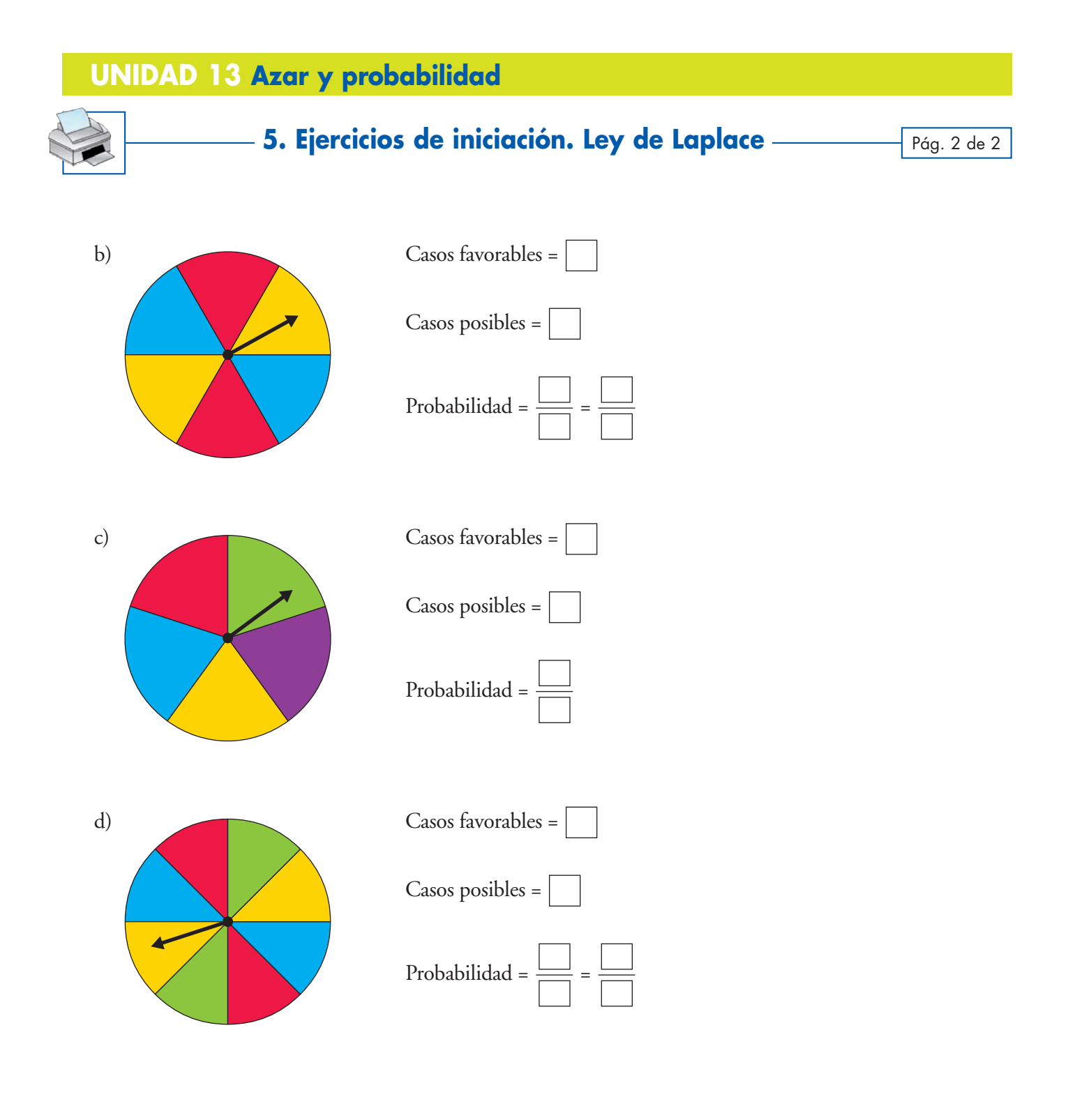